# **Function Block Programming for Distributed Control**

A thesis presented in complete fulfilment of the requirements for the Master in Engineering

216.899 Thesis

at Massey University, Wellington New Zealand.

#### **Andrew Robert Meek**

#### **July 2004**

I declare that this thesis is my own, unaided work. It is being submitted in complete fulfilment of the requirements for the Master of Engineering at Massey University. It has not been submitted before for any degree or examination in any other University.

*Meet* 

15<sup>th</sup> day of August, 2005

#### MASSEY UNIVERSITY

#### APPLICATION FOR APPROVAL OF REQUEST TO EMBARGO A THESIS (Pursuant to AC 98/168 (Revised 2), Approved by Academic Board 16.02.99)

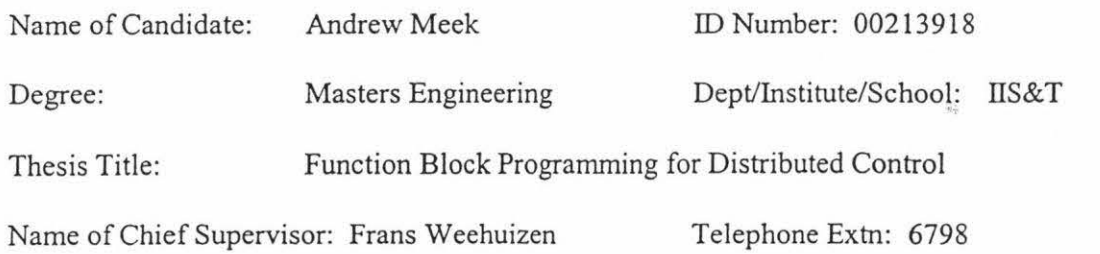

As author of the above named thesis, I request that my thesis be embargoed from public access

uril (date)  $1<sup>st</sup>$  July 2007 for the following reasons:

Thesis contains commercially sensitive information.

Thesis contains information which is personal or private and/or which was given on the basis that it not be disclosed.

Immediate disclosure of thesis contents would not allow the author a reasonable opportunity to publish all or part of the thesis.

Other (specify):

Please explain here why you think this request is justified:

Thesis contains commercially sensitive information and clause 6 of the project agreement signed by the student, Tait Control Systems and Massey University states: "As the project has potential commercial value, the thesis shall be embargoed for a period of 3 years." Failure to embargo this thesis would break the terms and conditions of the project agreement.

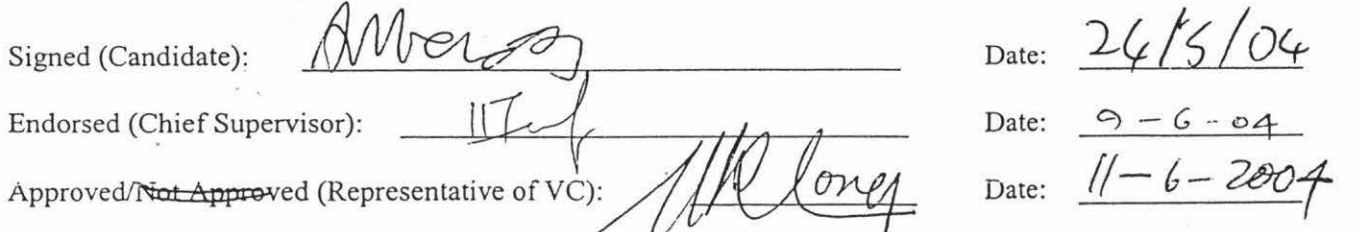

Note: Copies of this form, once approved by the representative of the *Vice-Chancellor, must be bound into every copy of the thesis.* 

<sup>1</sup>1 j'JN 2004

# **Abstract**

This report discusses research and development using the draft IEC 61499 function block standard for distributed control with embedded microprocessor applications. This is a function block programming language that is currently under development for programming distributed control systems. The report covers what is required to develop an IEC 61499 compliant product and its suitablity for use with distributed control systems. To utilise the IEC 61499 standard, research and development of an embedded Java platform was performed. This required porting a Java virtual machine to run on an embedded microprocessor. An existing industrial network protocol DeviceNet was chosen for distributing the data between the network of control devices. To achieve this an upgrade was required to an existing DeviceNet communications engine to support distributed control. A third party IEC 61499 software application engine was ported to run on an embedded microprocessor. This option was chosen rather than completely developing a software engine as a commercial decision by the developer company. It also allowed support from other companies and researchers working with this standard. To test distributed control using this function block programming standard a test application consisting of a conveyor and three axis robot was developed. The test application demonstrated the feasibility of distributed control using IEC 61499 function blocks and some of the advantages of distributed control. Further outcomes of this research have highlighted some of the problems that require rectifying before this function block programming standard is feasible for commercial products.

### **Acknowledgments**

I wish to thank TCS (Tait Control Systems Ltd), the developer company for supplying the research project, and the Foundation for Research and Technology for funding. The following staff members of the developer company are acknowledged for help and assistance throughout the research project; Peter Tait, Nathan May, Bernard Wood, Aaron Wilson, and Alistair Edgar for assistance with hardware and software development. I thank Tony Dawson of TCS for handling paper work required for external funding proposals.

I wish to thank Dr Jim Christensen of Rockwell Automation for his past research and assistance with IEC 61499 technology.

I wish to thank Dr Frans Weehuizen my supervisor at Massey University and Nathan May my supervisor at TCS.

I wish to thank Annelese Blackbourn for assisting with proof reading.

I thank the following companies and tertiary institutions for supplying hardware and software for this research.

- Sun Microsystems for their Java virtual machine.
- Rockwell Automation, for supplying their IEC 61499 run-time environment.
- Waikato Institute of Technology, for supplying the conveyor and three axis robot machinery used for the test bed application.

The following trademarks used in this report are listed below with their owners:

- DeviceNet ODVA (Open DeviceNet Vendors Association inc).
- EtherNet/IP ODVA.
- RSNetWorx Rockwell Software Inc.
- IEC 61499 International Electrotechinical Commission.

(Adapted from Meek, 2003b, p. ii).

# **Contents**

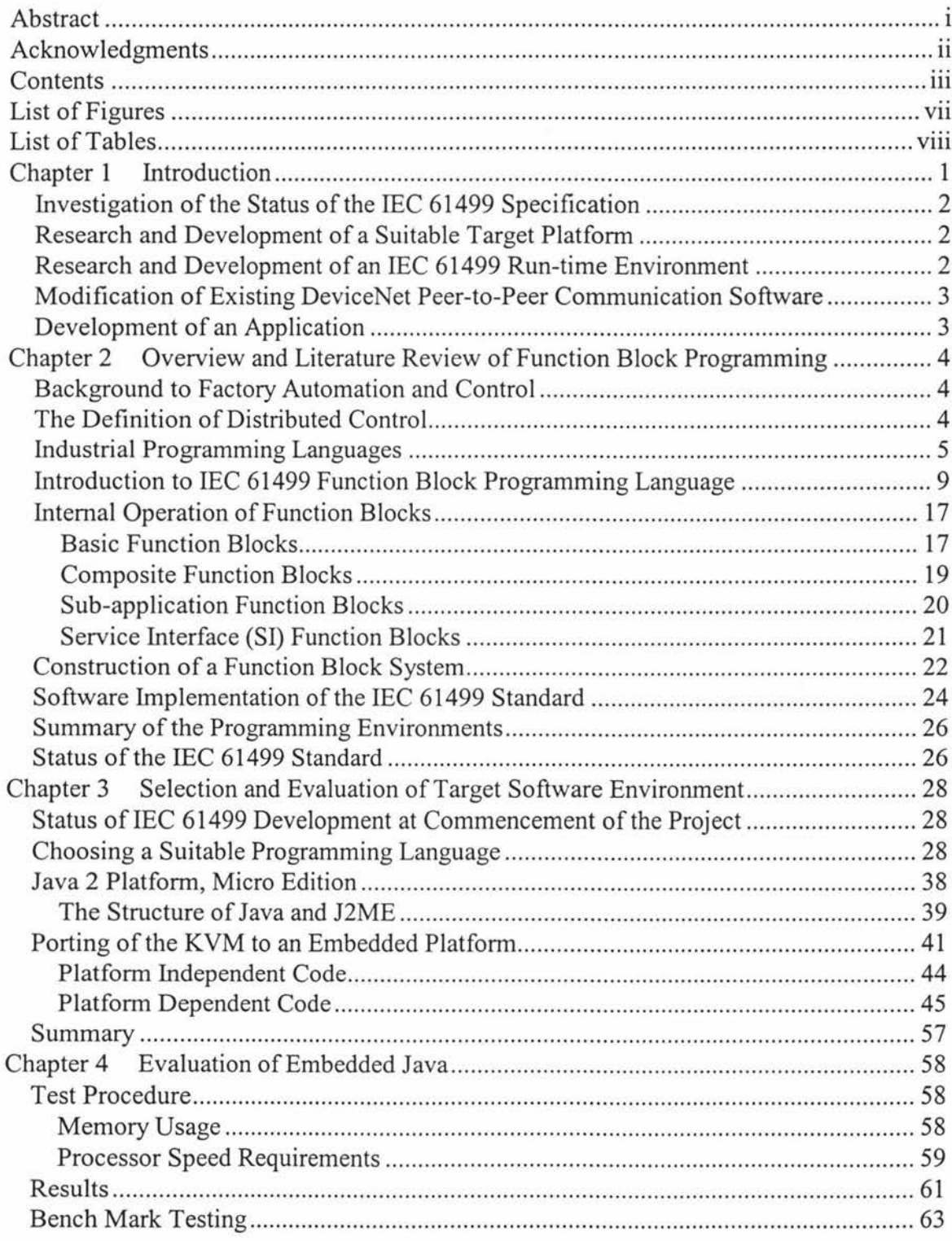

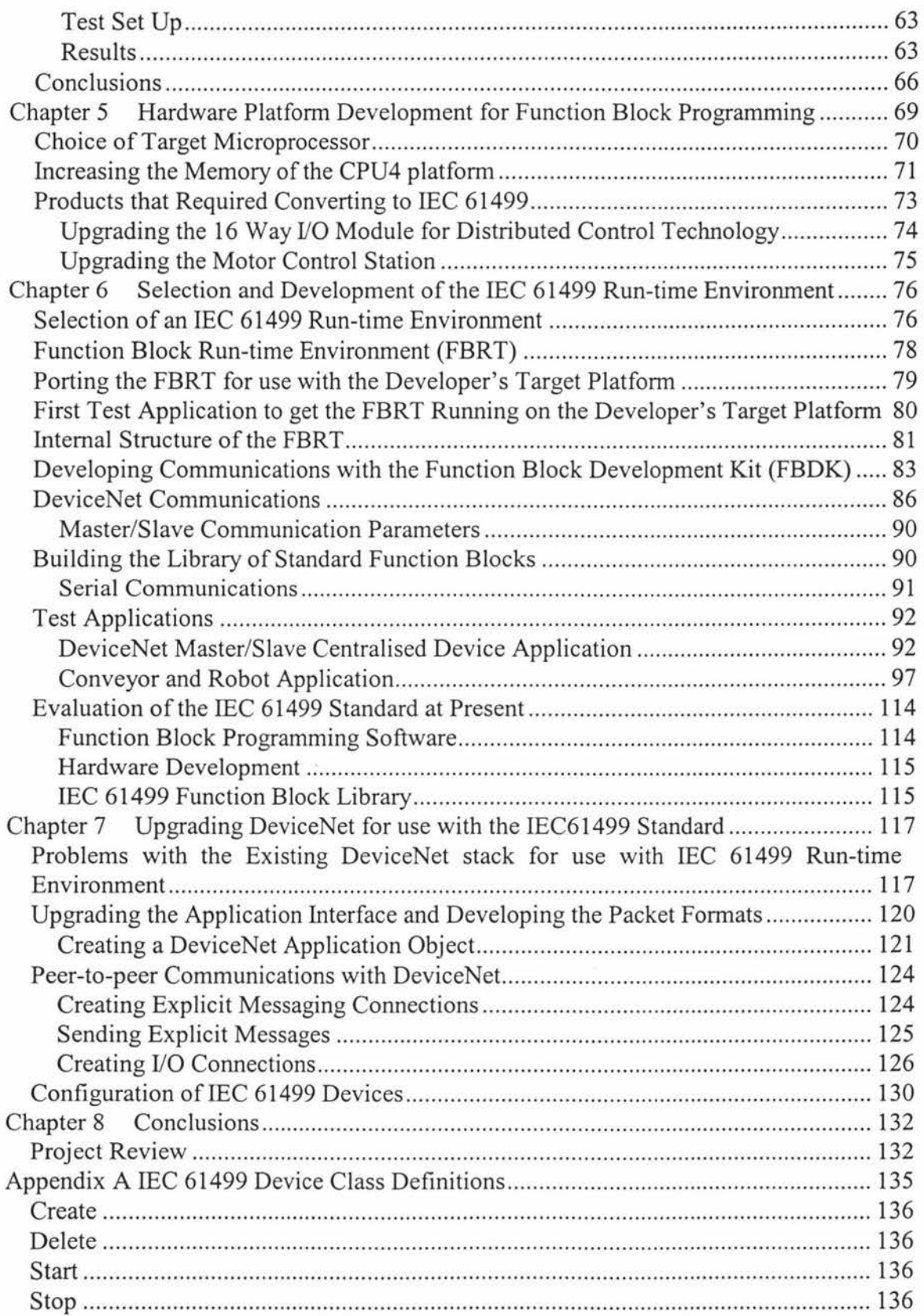

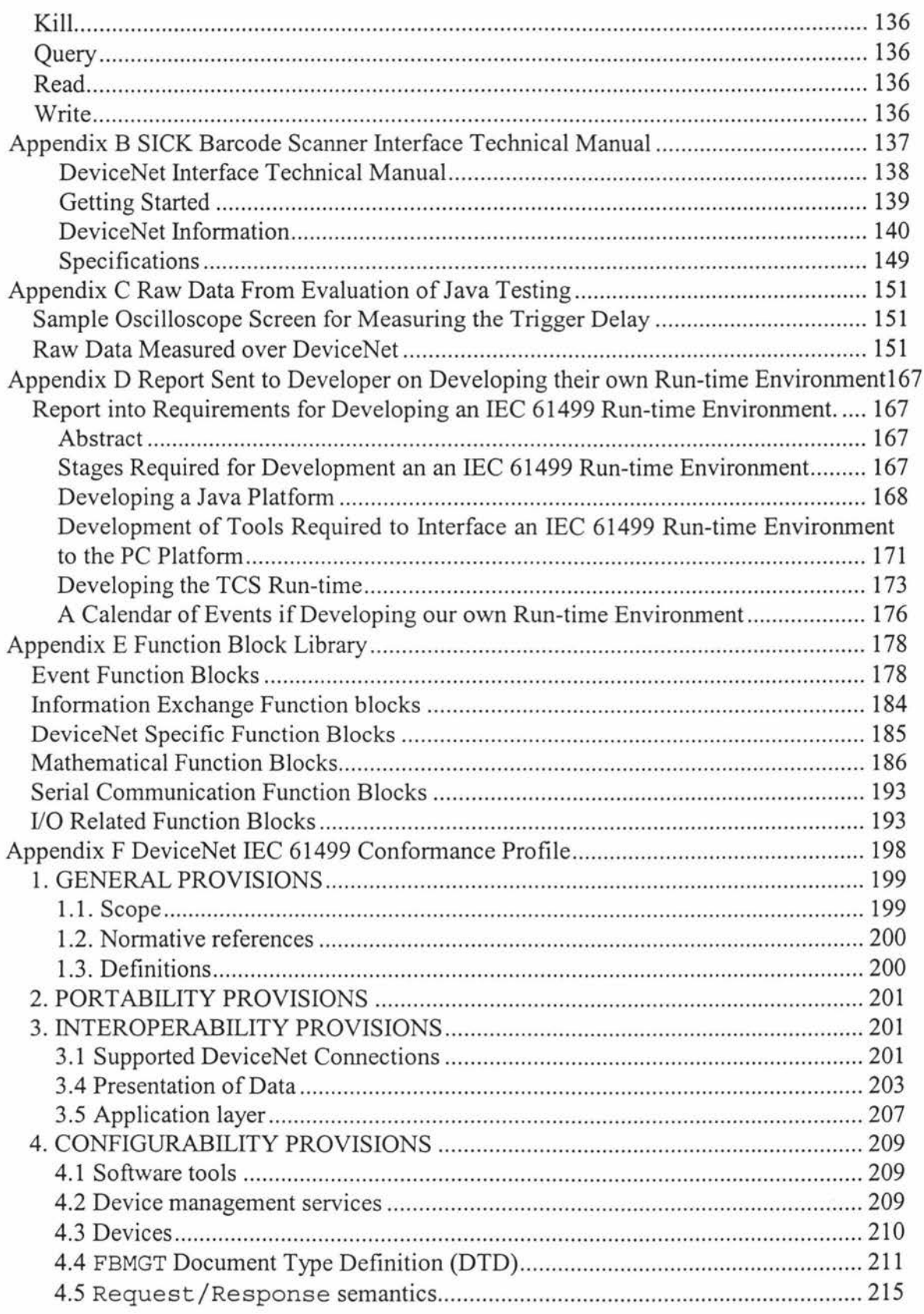

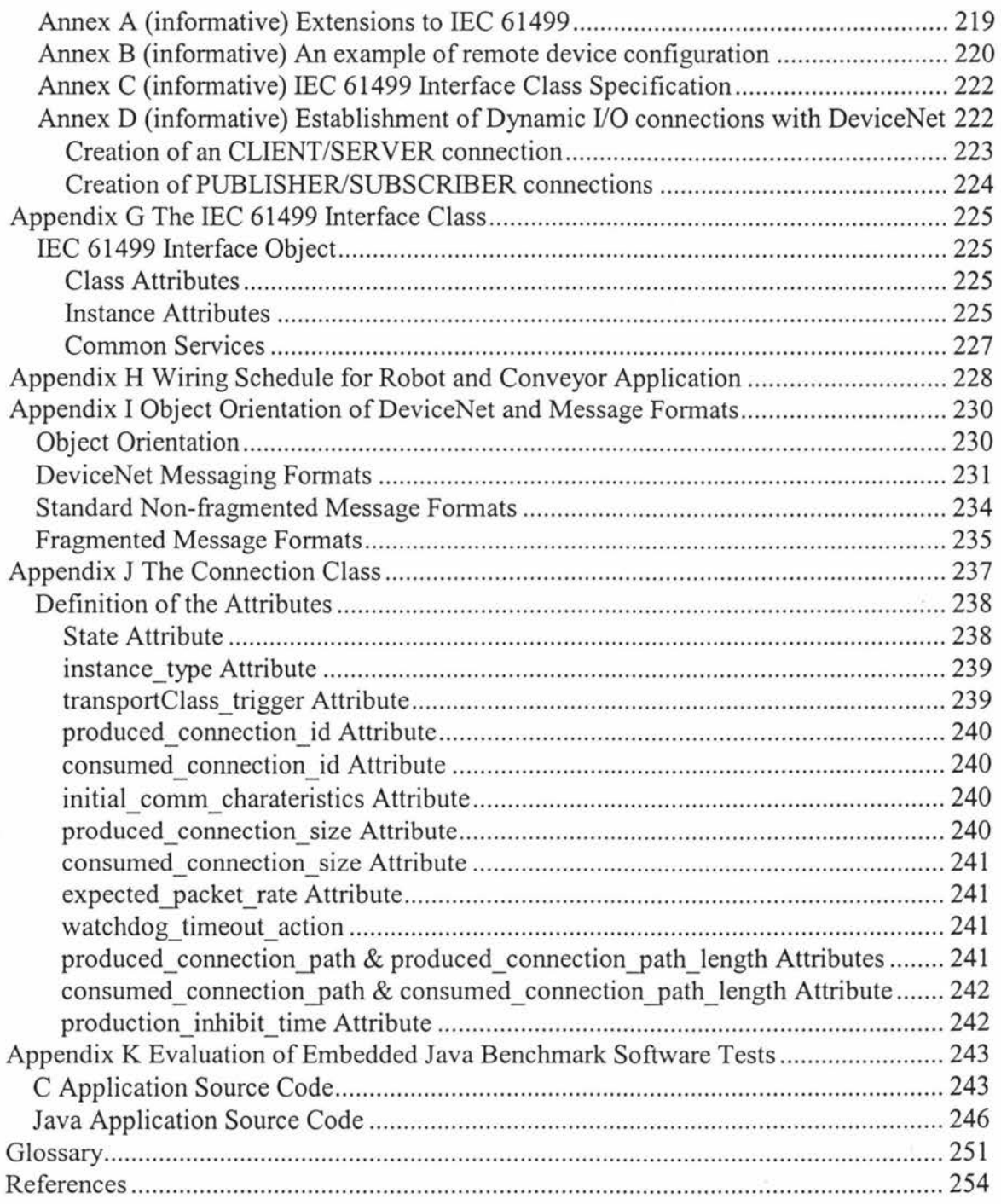

# **List of Figures**

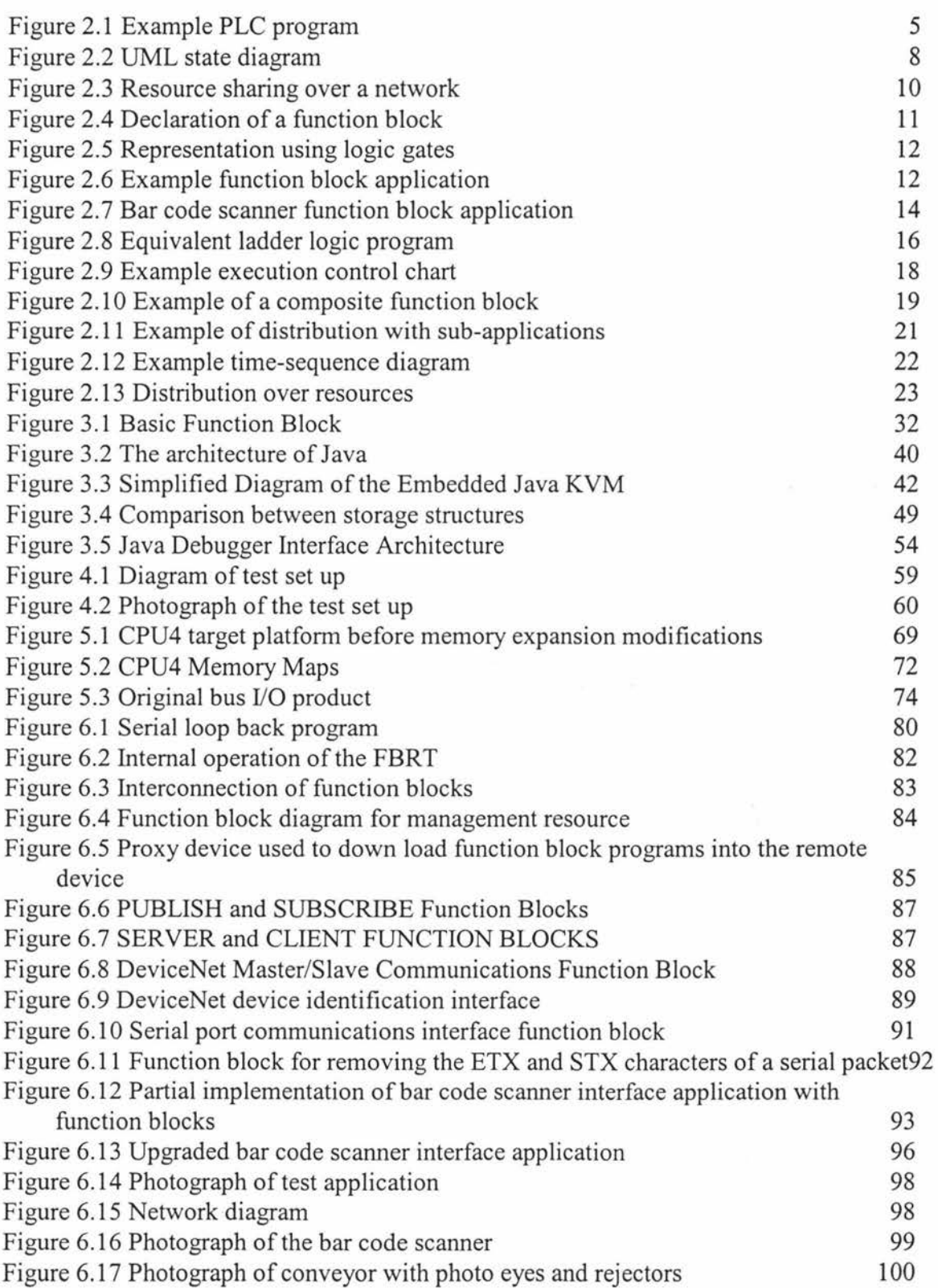

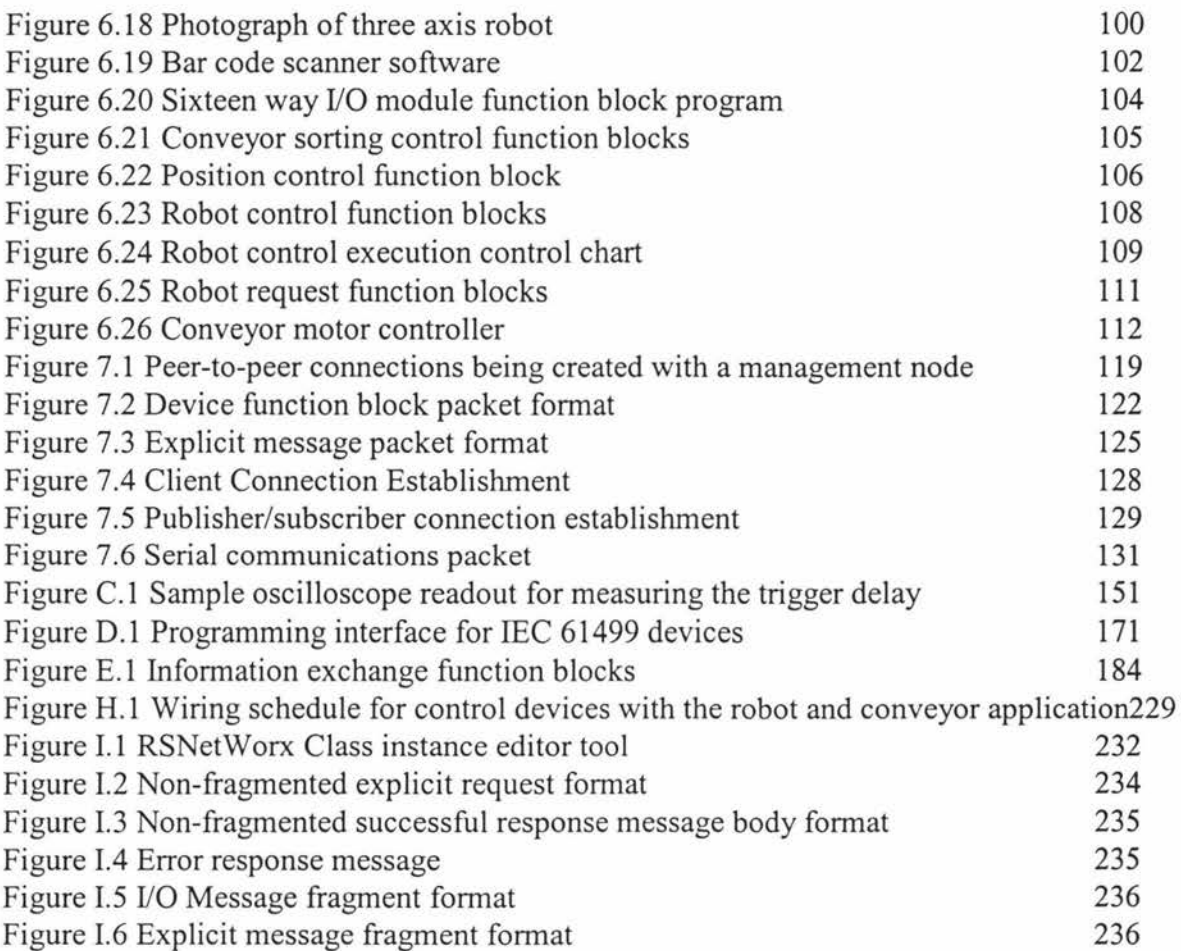

# **List of Tables**

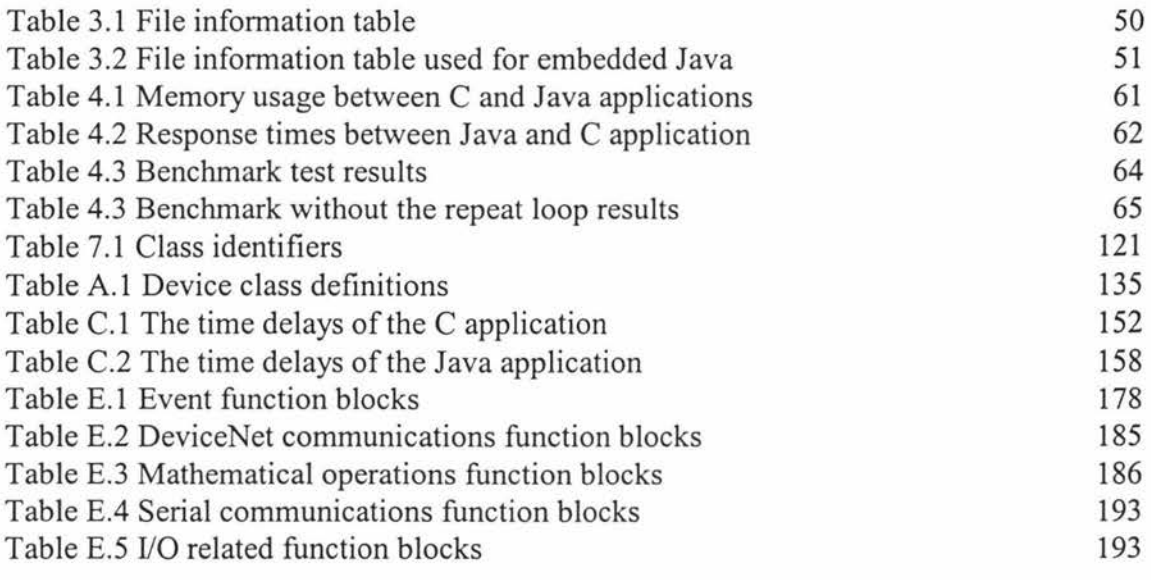

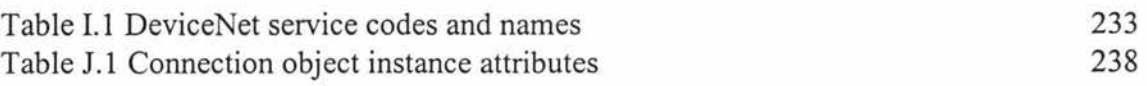

### **Chapter 1 Introduction**

At present a lot of factory control systems use centralised architectures with a PLC and distributed *VO.* Distributed *VO* is where *VO* modules are remote from a central controller and distributed on a network. With a centralised control architecture there are some inherent disadvantages such as: single point of failure possible, a large central processor, proprietary programming interface, and use of significant network bandwidth. There is the view that distributed control will overcome some of these problems. Previous implementations of distributed control have had disadvantages, such as different interface standards, each device requiring individual programming, and no programming environment suitable for the skill level of those who program the control systems. There is the hope that the developing IEC 61499 standard will overcome some of the problems with both past and present technology. This is a standard that is currently under development and its use has been limited to academic applications and specification development. The aim of this research is to: Investigate the IEC 61499 specification (IEC TC65/WG6(PT1CD)4. 2003, IEC TC65/WG6(PT4PAS)FD. 2002) and build a device that is commercially acceptable to industry. The final objective was not attained, however it has highlighted the areas where further research is required. These are as follows:

- Specification evaluation: This was finding out if the IEC 61499 specification is mature enough for commercialisation.
- Research and development of a suitable hardware platform.
- Development of peer-to-peer communication. This utilised existing peer-topeer communications software with DeviceNet, an automation field bus network to communicate with the distributed devices.
- Development of a prototype product to demonstrate IEC 61499 capabilities for commercialisation.

#### **Investigation of the Status of the IEC 61499 Specification**

The investigation of the this specification was to:

- Find out if the specification has advanced enough to develop a product using this technology.
- To gain familiarity with this standard and the programming methodology.
- Find out what other research with this technology has been performed.
- Develop a project plan showing how the research would be performed.

#### **Research and Development of a Suitable Target Platform**

The aim was to investigate and develop a target platform using function block programming. This required research in the following areas:

- What platforms other researchers have used.
- The programming language other researchers have used to develop their IEC 61499 run-time environments.
- Develop the necessary tools and platform required to complete this research.

#### **Research and Development of an IEC 61499 Run-time Environment**

An IEC 61499 run-time was researched and developed. As a result of this research, it was decided to purchase Rockwell Automation's experimental IEC 61499 run-time environment and modify it to suit the developer's target platform and applications.

#### **Modification of Existing Device Net Peer-to-Peer Communication Software**

Research and development of the DeviceNet peer-to-peer communication protocol has the focus of a previous research project. This is an existing industrial network protocol used in industry. For further references refer to (Open DeviceNet Vendor Association, Release 2.0 Eratta 5, vol. 1). This required modification of the developer's communication engine so it was compatible with an IEC 61499 run-time environment. The previous project added peer-to-peer communications to the developer's DeviceNet communications engine.

#### **Development of an Application**

During the process of research and development, application software had to be developed for testing the function block nm-time environment, function block types and communication interfaces. The final result of the project was a demonstration of proof of concept, and as discussed in later chapters the requirements for commercialisation of this technology.

This research is being performed for a product developer Tait Control Systems Limited (TCS). Their field of work is in design and manufacture of factory automation products. These include DeviceNet communication interfaces for centralised distributed I/0 control systems. Their aim is to further develop these interfaces allowing them to be end-user programmable and have distributed control functionality. The scope of this research is to investigate the feasibility and development of a prototype IEC 61499 product. The developer demonstrated a working model using this technology at the EMEX trade show at Auckland, May 2004 which created industry interest.